# IdPClusteringPerformance

## Shibboleth-IdP冗長化パフォーマンス比較試験報告書

2012年1月17日 国立情報学研究所

※ Stateless Clustering方式は、SAML2を想定しているためCryptoTransientIDは不使用。使用するとパフォーマンスが悪くなる可能性あり。 ※ Terracottaによる冗長化について、EventingMapBasedStorageServiceにConcurrentDistributedMapを使うなどの最適化は行っていない。

- 目次 - [1. はじめに](#page-0-0) [1.1. 目的](#page-0-1) [1.2. 比較する Shibboleth-IdP冗長化方式](#page-0-2) [1.3. 検証環境の構成](#page-1-0) [2. パフォーマンスの測定方法](#page-1-1) <u>[2.1. クライアント環境](#page-1-2)</u> [2.2. ロードバランシング](#page-2-0) [2.3. 内容](#page-2-1) [3. ツールと使用データ](#page-2-2) [3.1. 測定ツール](#page-2-3) [3.2. テストデータ](#page-2-4) [4. テスト](#page-2-5) [4.1. テスト内容](#page-2-6) [4.2. テスト結果](#page-2-7) [5. パフォーマンス測定結果](#page-3-0) [5.1. Terracotta方式](#page-3-1) 5.1.1. パターン1 (2スレッド×1000回) 5.1.2. パターン2 (10スレッド×200回) [5.1.3. パターン3\(20スレッド×200回\)](#page-5-0) [5.2. memcached方式](#page-6-0) 5.2.1. パターン1 (2スレッド×1000回) 5.2.2. パターン2 (10スレッド×200回) [5.2.3. パターン3\(20スレッド×200回\)](#page-8-0) [5.3. repcached方式](#page-9-0) 5.3.1. パターン1 (2スレッド×1000回) 5.3.2. パターン2 (10スレッド×200回) [5.3.3. パターン3\(20スレッド×200回\)](#page-11-0) [5.4. IdP Stateless Clustering方式](#page-12-0) 5.4.1. パターン1 (2スレッド×1000回) 5.4.2. パターン2 (10スレッド×200回) [5.4.3. パターン3\(20スレッド×200回\)](#page-14-0) [5.5. 測定値の平均](#page-15-0) [6. 考察](#page-15-1)

# <span id="page-0-0"></span>1. はじめに

#### <span id="page-0-1"></span>1.1. 目的

本書は、冗長化したShibboleth-IdPのパフォーマンス計測の結果報告書です。 本書にてパフォーマンス計測のシステム構成と計測内容、計測結果を記載します。

#### <span id="page-0-2"></span>1.2. 比較する Shibboleth-IdP冗長化方式

パフォーマンス計測の対象となる冗長化方式は下記とします。

- Terracotta方式
	- 認証情報は、冗長化したサーバー間で同期されるため、tomcatおよびTerracottaの方系がダウンしても再認証は求められない。 参考ページ
	- <https://wiki.shibboleth.net/confluence/display/SHIB2/IdPCluster>
- memcached方式 (No Replication)
	- 認証情報は、ログインしたtomcatと設定された各memcachedサーバーに認証情報を分割し振り分けて保管する。memcachedの方系が ダウンした場合は、ログインしたことのあるサーバーへのアクセスではtomcatに認証情報が残っていれば、再認証は求められない。し かし、ログインしていないサーバーへのアクセス、もしくは、tomcatに認証情報が残っていない状態でのアクセスでは、再認証が求め られる。 参考ページ
	- <https://wiki.shibboleth.net/confluence/display/SHIB2/Memcached+StorageService>
- repcached方式(replication)
	- 認証情報は、冗長化したサーバー間で同期されるため、tomcatおよびrepcachedの方系がダウンしても再認証は求められない。
- 全サーバーが停止した場合、認証情報が失われるので、再認証が求められる。
- 参考ページ
- <https://wiki.shibboleth.net/confluence/display/SHIB2/Memcached+StorageService>
- IdP Stateless Clustering方式
	- 認証情報暗号化しCookieに入れてブラウザが持つ。サーバーに依存しないため、サーバーがダウンしても再認証は求められない。 ○ 参考ページ

<https://wiki.shibboleth.net/confluence/display/SHIB2/IdPStatelessClustering>

#### <span id="page-1-0"></span>1.3. 検証環境の構成

 本試験における検証環境は下記に記すサーバーにて計測する。各サーバーのスペックは以下に示します。 表 1-1 検証に使用したサーバー一覧

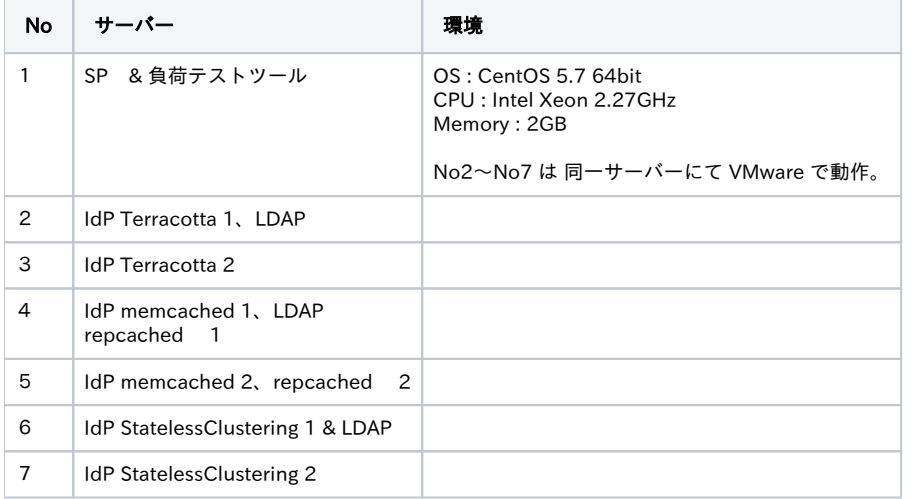

#### 表 1-2 各検証に使用したソフトウェアのバージョン

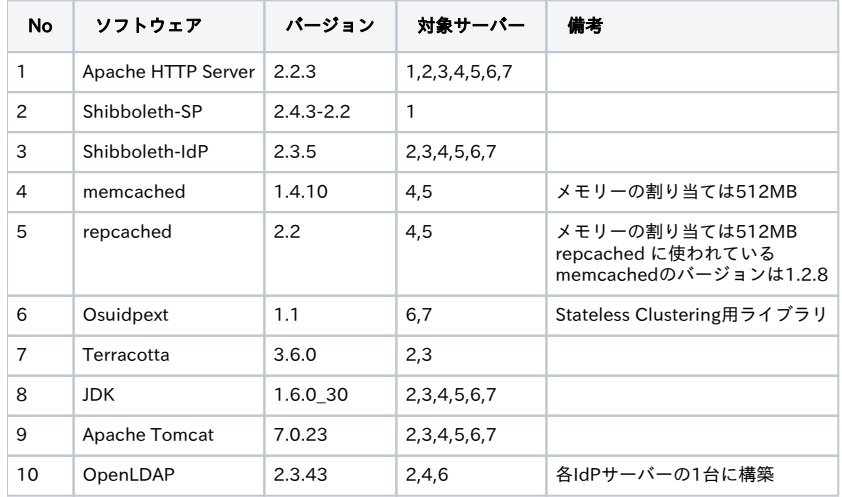

※ 対象サーバーに記述する値は、表 1 1 検証に使用したサーバー一覧 に記載するNoです。

## <span id="page-1-1"></span>2. パフォーマンスの測定方法

#### <span id="page-1-2"></span>2.1. クライアント環境

● 検証環境と同一ネットワーク内にあるSPサーバーに負荷テストツールを置き、各計測対象サーバーへ負荷をかけてパフォーマンスを測定しま す。

#### <span id="page-2-0"></span>2.2. ロードバランシング

● 冗長化した各サーバーへのロードバランシングは、計測対象ではない冗長化方式のサーバーにApacheモジュールのmod\_proxy\_balancer を使い リクエスト毎に分散する方式とします。

#### <span id="page-2-1"></span>2.3. 内容

- 負荷テストツールを使い、下記のパターンでの測定を行います。
	- パターン1: 2スレッド×1000回
		- パターン2: 10スレッド×200回
	- パターン3: 20スレッド×200回
- 助走期間として、各測定前に1分程度負荷ツールを実行します。 ● Teracottaのみ各測定後に再起動を実施します。
- 計測は、1認証処理にかかる時間、および1秒間の認証処理回数を計測します。
- スレッドは毎アクセス新しいセッションを張る方法で行います。(常に認証処理が走る)
- 認証に利用するアカウントはひとつとします。

## <span id="page-2-2"></span>3. ツールと使用データ

#### <span id="page-2-3"></span>3.1. 測定ツール

• Grinder Grinder(グライダー)は、オープンソースの負荷テストツールです。Jythonで認証の動作を書いて実行します。 参考[:https://wiki.shibboleth.net/confluence/display/SHIB2/IdPProdLoadTest](https://wiki.shibboleth.net/confluence/display/SHIB2/IdPProdLoadTest)

#### <span id="page-2-4"></span>3.2. テストデータ

● 認証アカウントは学認で公開されているサンプルユーザをLDAPに設定しています。 [GakuNinShibInstall:OpenLDAPの設定](https://meatwiki.nii.ac.jp/confluence/pages/viewpage.action?pageId=12158408)

## <span id="page-2-5"></span>4. テスト

#### <span id="page-2-6"></span>4.1. テスト内容

各方式で冗長化構成が機能することを確認するテスト内容を下記に示します。

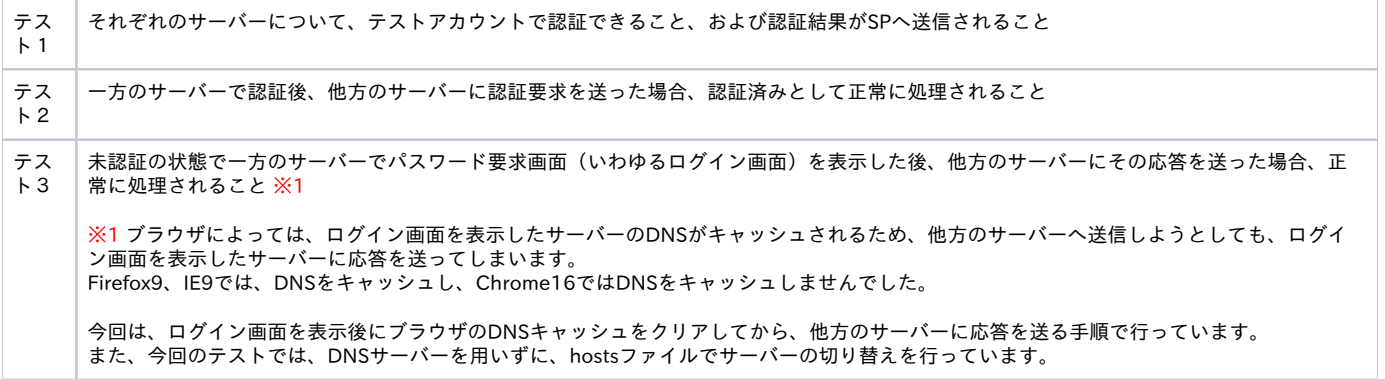

#### <span id="page-2-7"></span>4.2. テスト結果

各方式でのテスト結果を下記に示します。 表 4-1 テスト結果

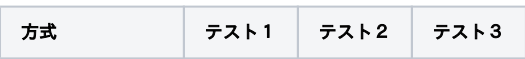

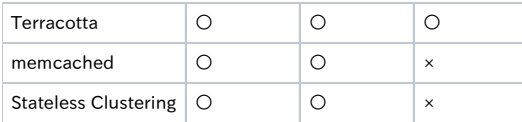

# <span id="page-3-0"></span>5. パフォーマンス測定結果

<span id="page-3-1"></span>5.1. Terracotta方式

# <span id="page-3-2"></span>5.1.1. パターン1 (2スレッド×1000回)

表4-1 Terracotta方式 パターン1(2スレッド×1000回)

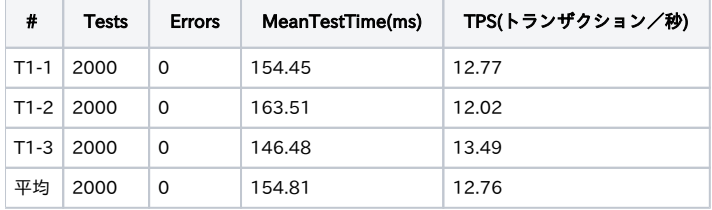

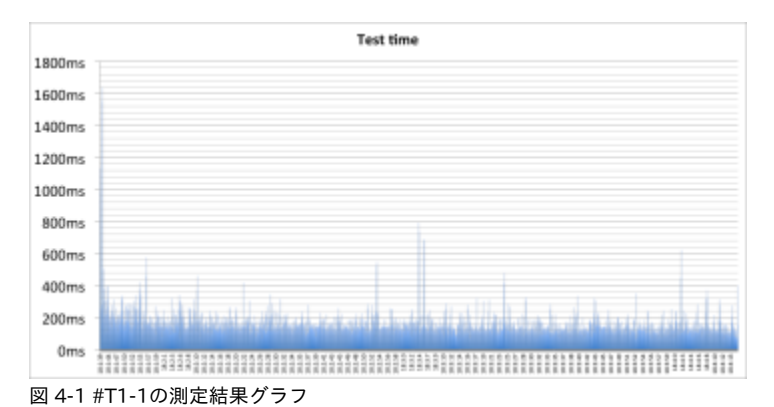

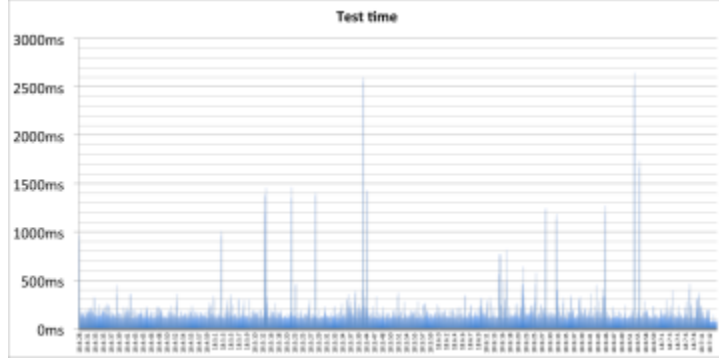

図 4-2 #T1-2の測定結果グラフ

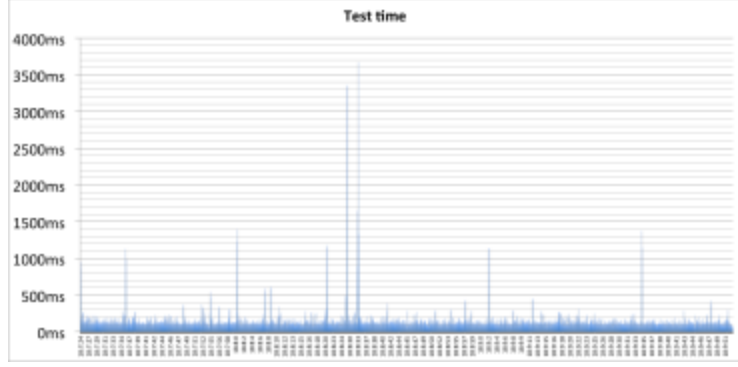

図 4-3 #T1-3の測定結果グラフ

### <span id="page-4-0"></span>5.1.2. パターン2 (10スレッド×200回)

表4-2 Terracotta方式 パターン2 (10スレッド×200回)

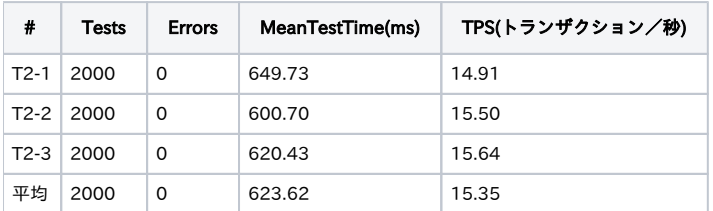

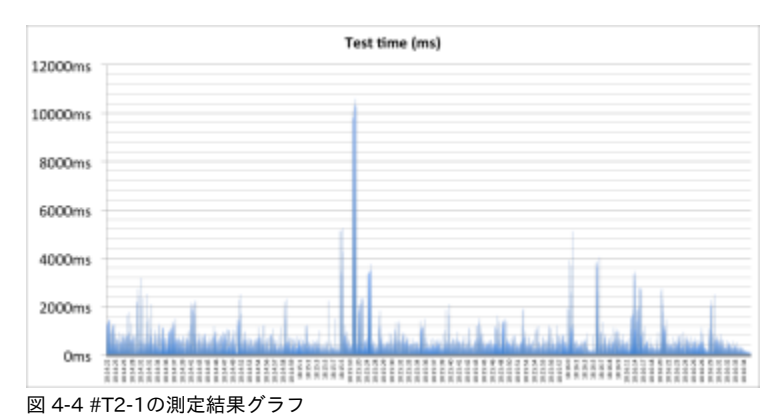

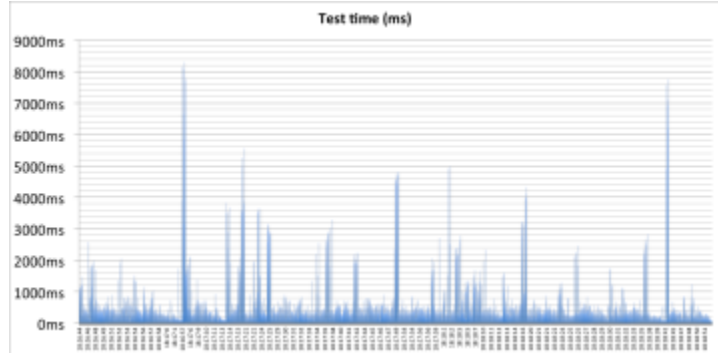

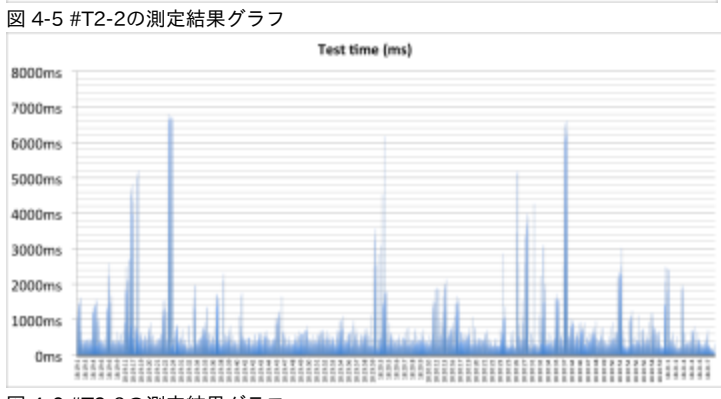

図 4-6 #T2-3の測定結果グラフ

### <span id="page-5-0"></span>5.1.3. パターン3(20スレッド×200回)

表4-3 Terracotta方式 パターン3(20スレッド×200回)

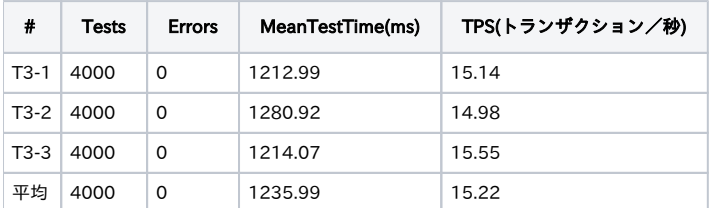

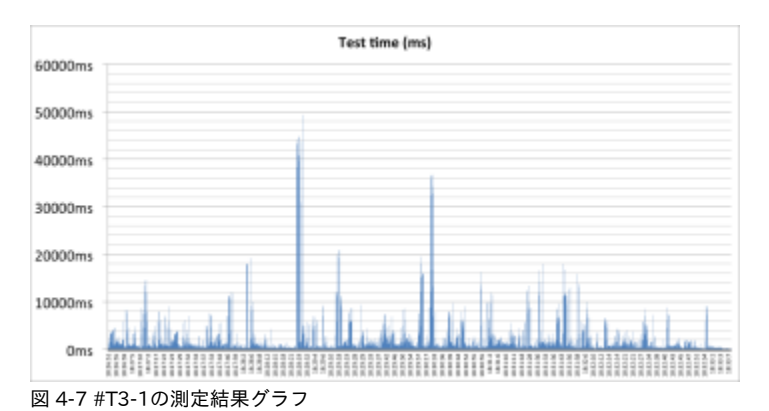

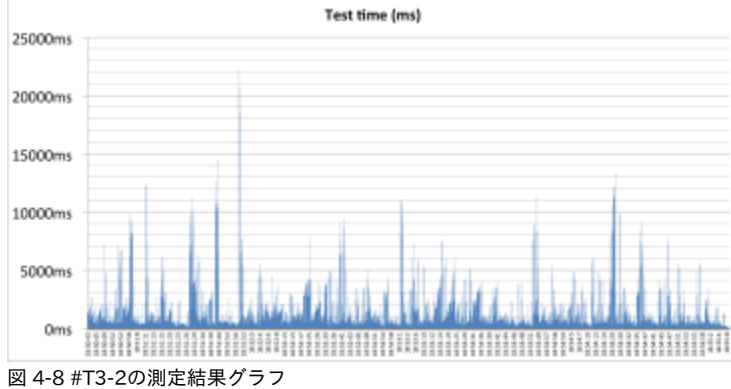

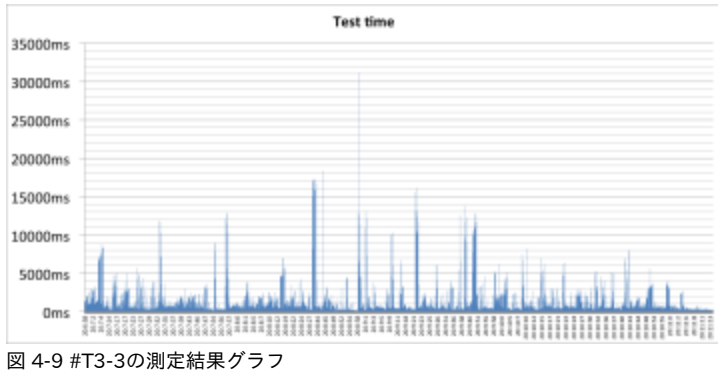

#### <span id="page-6-0"></span>5.2. memcached方式

### <span id="page-6-1"></span>5.2.1. パターン1 (2スレッド×1000回)

表4-4 memcached方式 パターン1(2スレッド×1000回)

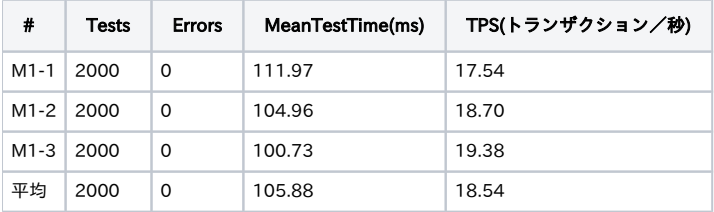

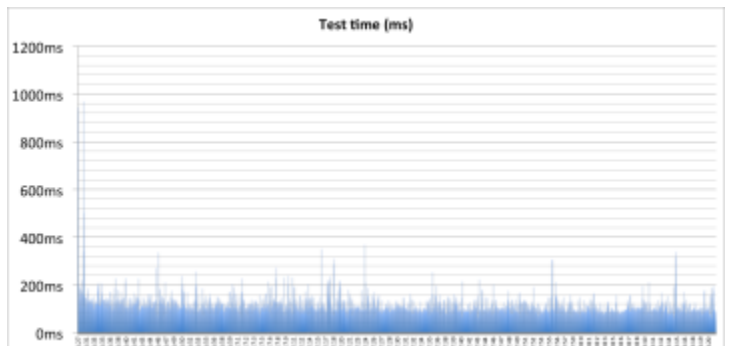

図 4-10 #M1-1の測定結果グラフ

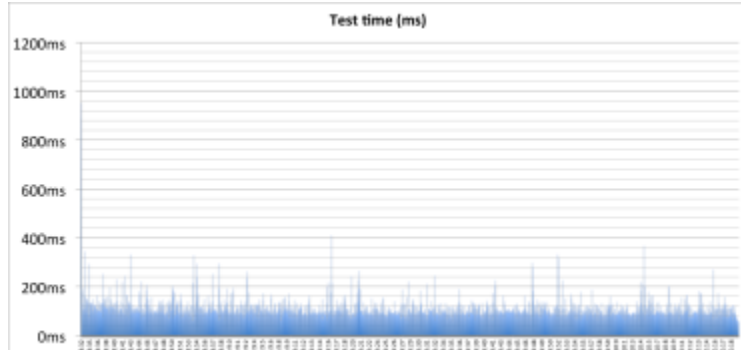

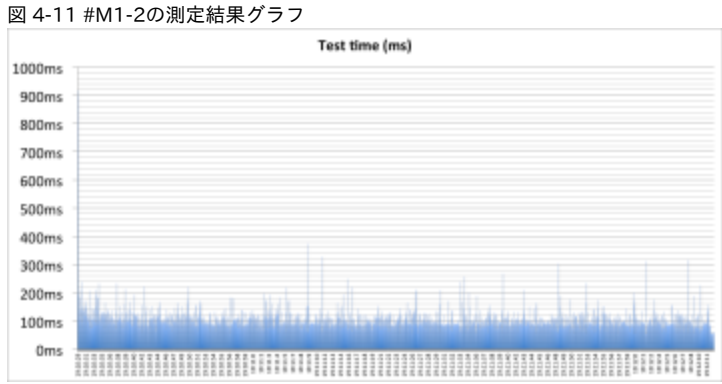

図 4-12 #M1-3の測定結果グラフ

### <span id="page-7-0"></span>5.2.2. パターン2 (10スレッド×200回)

表4-5 memcached方式 パターン2(10スレッド×200回)

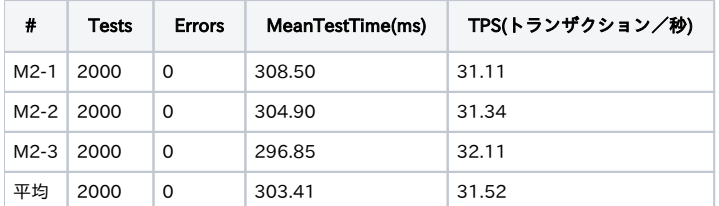

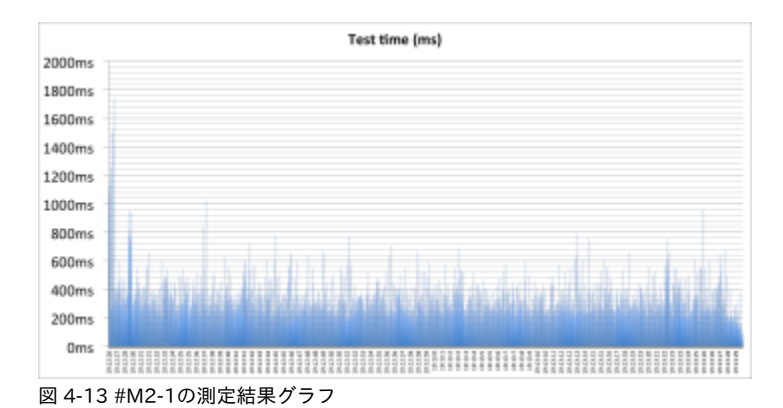

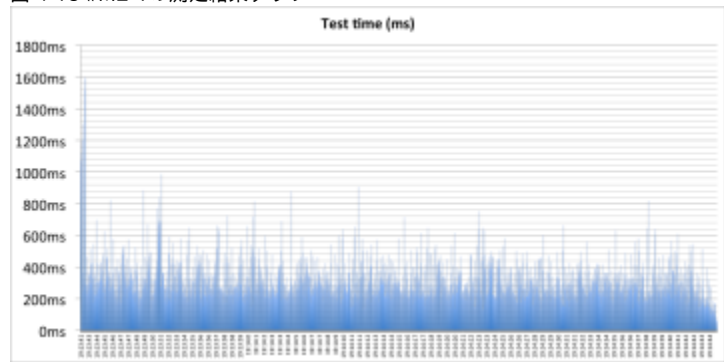

図 4-14 #M2-2の測定結果グラフ

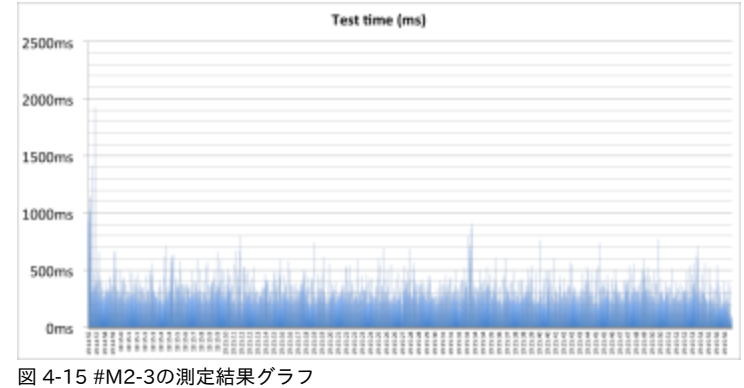

## <span id="page-8-0"></span>5.2.3. パターン3(20スレッド×200回)

表4-6 memcached方式 パターン3(20スレッド×200回)

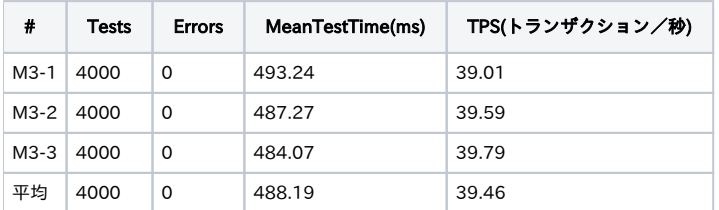

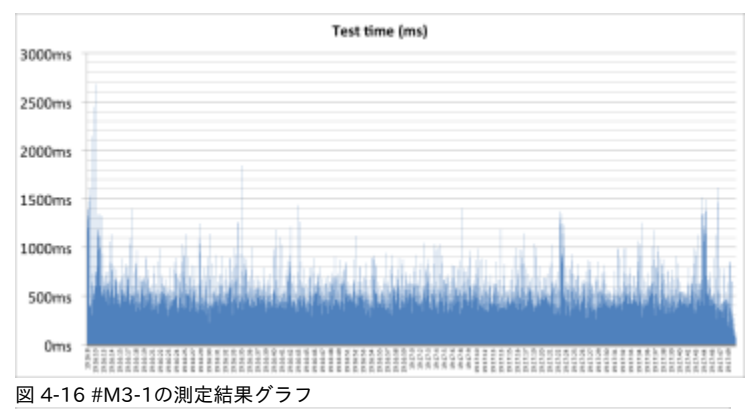

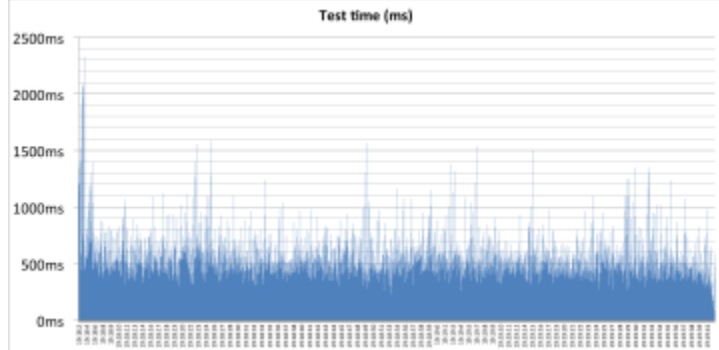

図 4-17 #M3-2の測定結果グラフ Test time (ms) 3000ms 2500ms 2000ms 1500ms 1000ms 500ms Oms 図 4-18 #M3-3の測定結果グラフ

### <span id="page-9-0"></span>5.3. repcached方式

### <span id="page-9-1"></span>5.3.1. パターン1(2スレッド×1000回)

表4-7 repcached方式 パターン1(2スレッド×1000回)

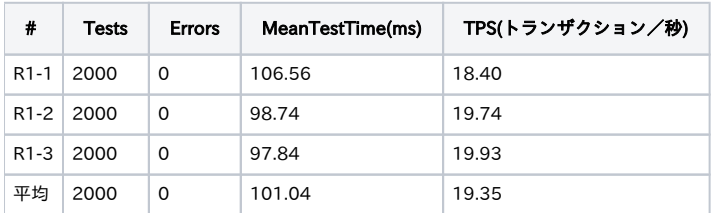

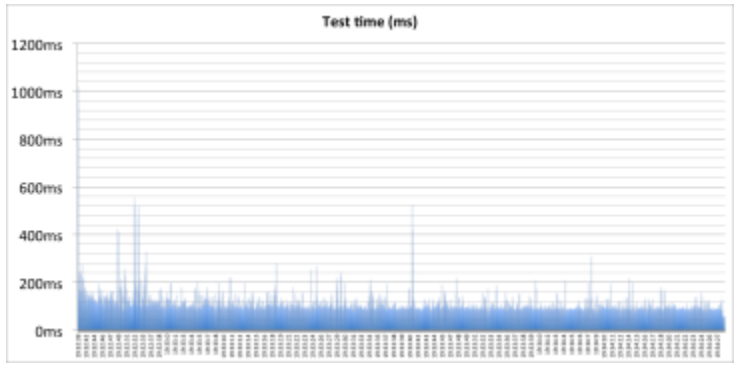

図 4-19 #R1-1の測定結果グラフ

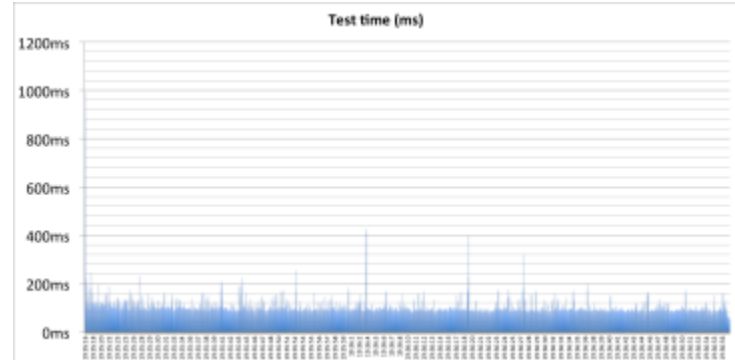

図 4-20 #R1-2の測定結果グラフ Test time (ms) 1400ms 1200ms 1000ms 800ms 600ms 400ms 200ms  $0<sub>ms</sub>$ 

図 4-21 #R1-3の測定結果グラフ

### <span id="page-10-0"></span>5.3.2. パターン2(10スレッド×200回)

表4-8 repcached方式 パターン2(10スレッド×200回)

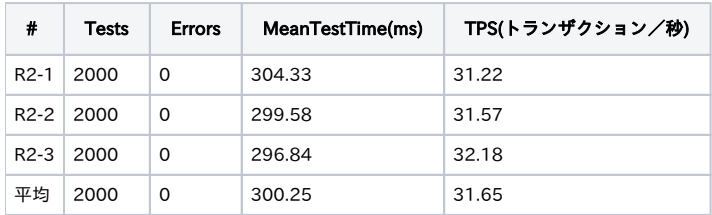

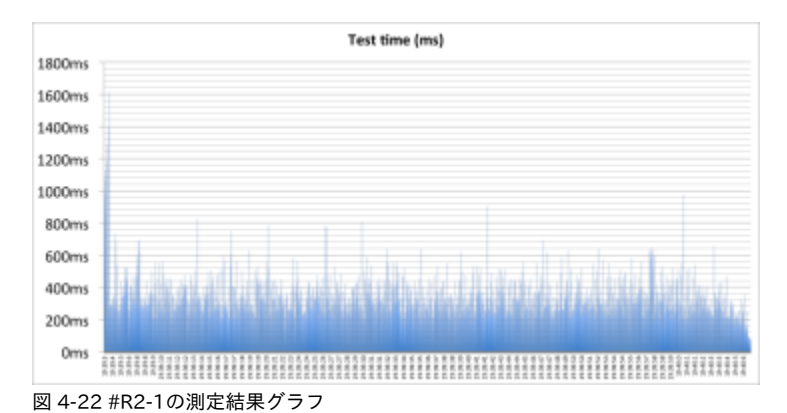

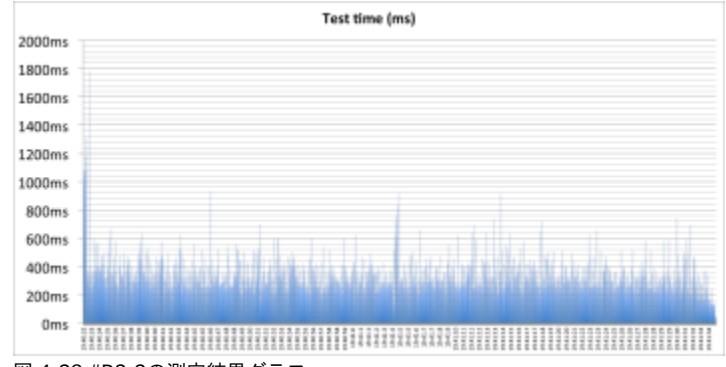

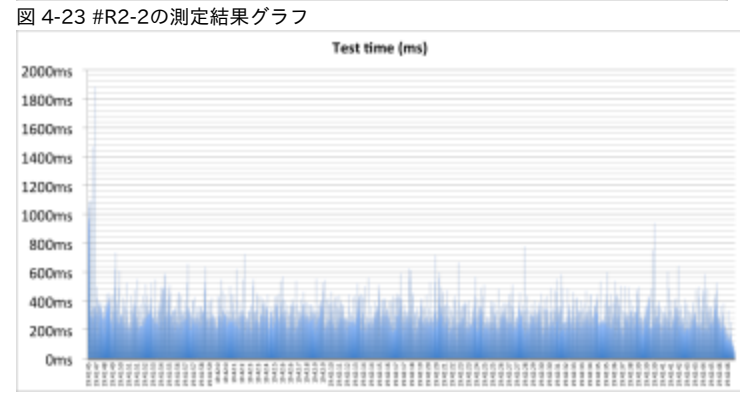

図 4-24 #R2-3の測定結果グラフ

### <span id="page-11-0"></span>5.3.3. パターン3(20スレッド×200回)

表4-9 repcached方式 パターン3(20スレッド×200回)

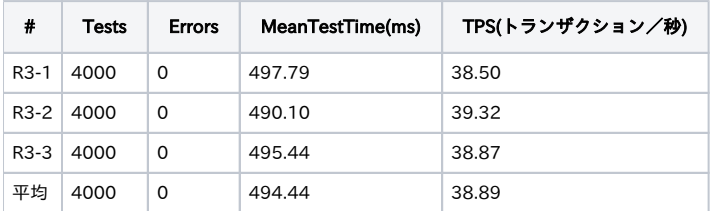

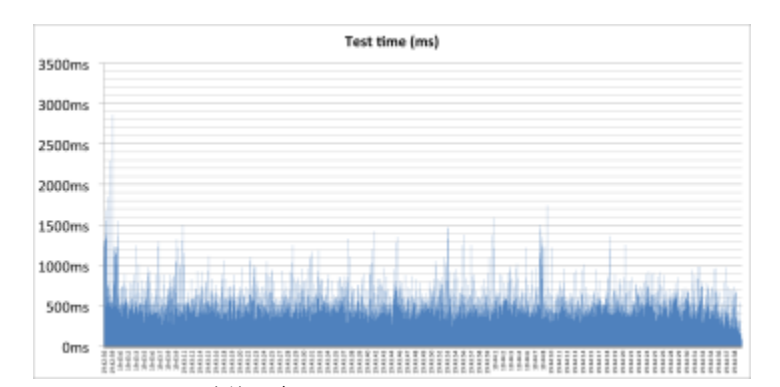

図 4-25 #R3-1の測定結果グラフ Test time (ms) 4000ms 3500ms  $3000ms$ 2500ms 2000ms 1500ms 1000ms 500ms  $0ms$ 

図 4-26 #R3-2の測定結果グラフ Test time (ms) 3000ms 2500ms 2000ms 1500ms 1000ms 500ms Oms 

図 4-27 #R3-3の測定結果グラフ

### <span id="page-12-0"></span>5.4. IdP Stateless Clustering方式

#### <span id="page-12-1"></span>5.4.1. パターン1 (2スレッド×1000回)

表4-10 IdP Stateless Clustering方式 パターン1(2スレッド×1000回)

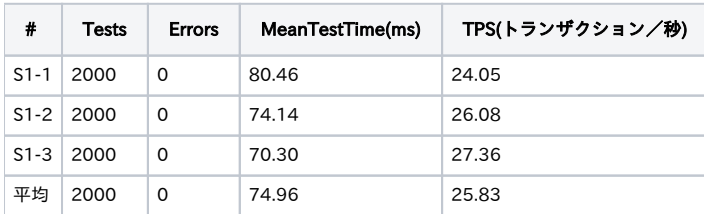

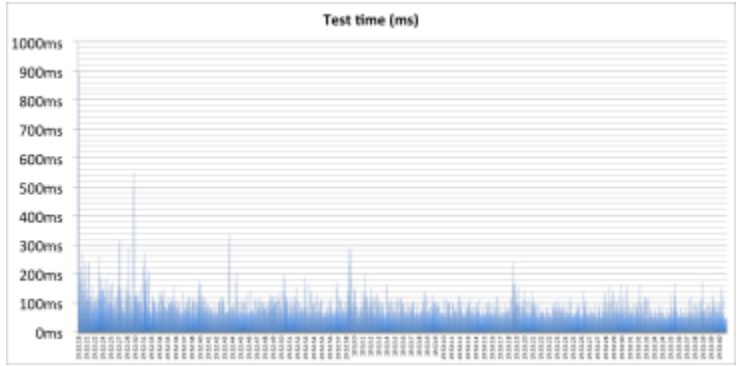

図 4-28 #S1-1の測定結果グラフ **Test time** 

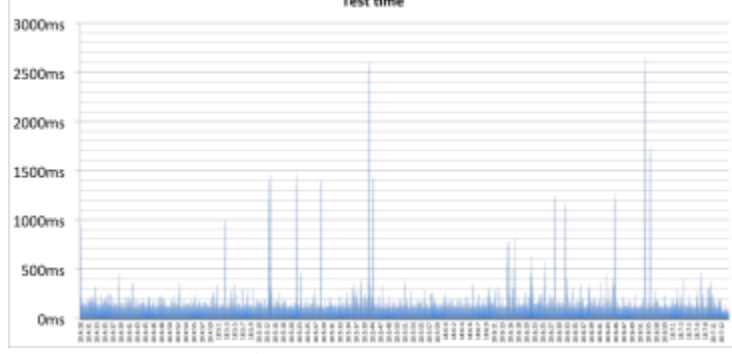

図 4-29 #S1-2の測定結果グラフ

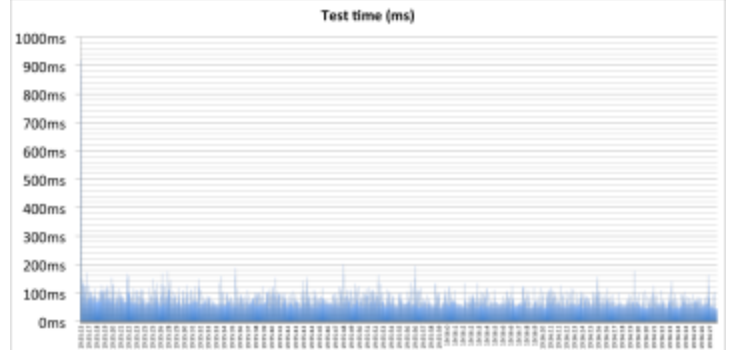

図 4-30 #S1-3の測定結果グラフ

### <span id="page-13-0"></span>5.4.2. パターン2 (10スレッド×200回)

表4-11 IdP Stateless Clustering方式 パターン2 (10スレッド×200回)

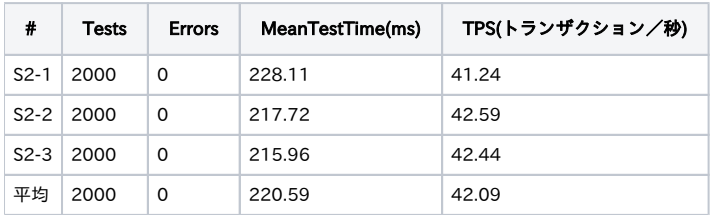

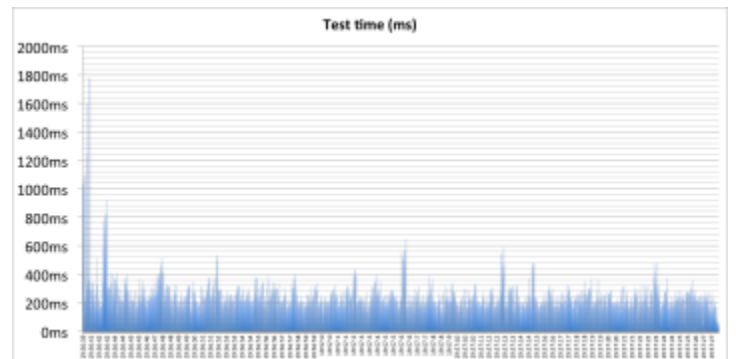

図 4-31 #S2-1の測定結果グラフ

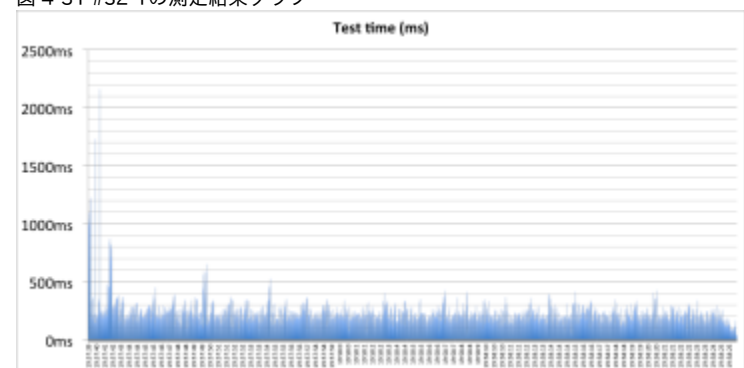

図 4-32 #S2-2の測定結果グラフ

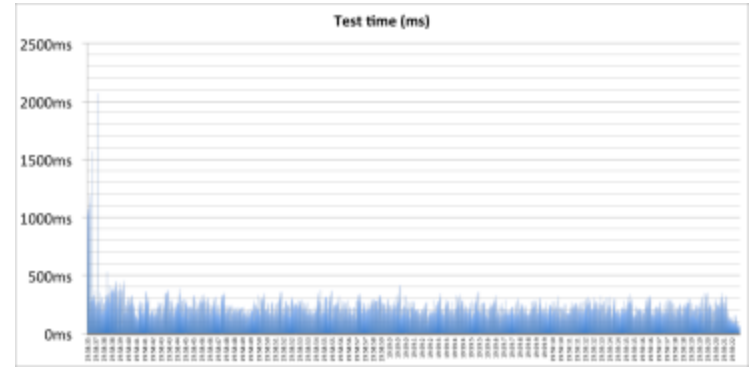

図 4-33 #S2-3の測定結果グラフ

### <span id="page-14-0"></span>5.4.3. パターン3(20スレッド×200回)

表4-12 IdP Stateless Clustering方式 パターン3(20スレッド×200回)

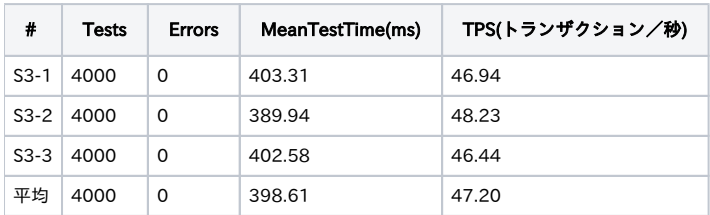

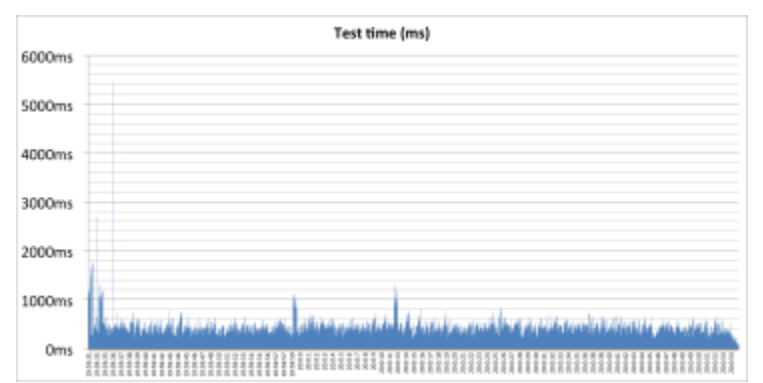

図 4-34 #S3-1の測定結果グラフ

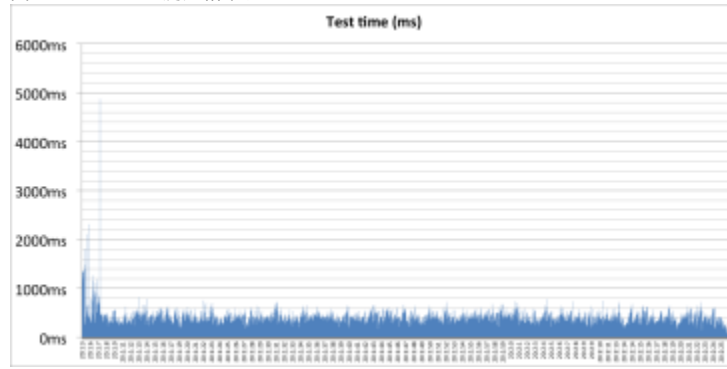

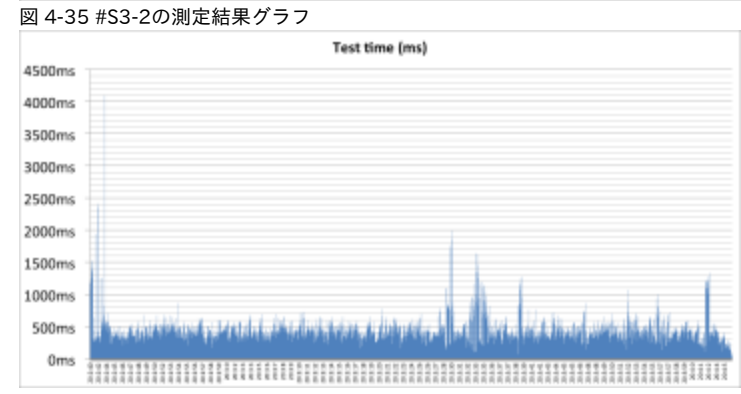

図 4-36 #S3-3の測定結果グラフ

#### <span id="page-15-0"></span>5.5. 測定値の平均

#### 表4-13 平均一覧

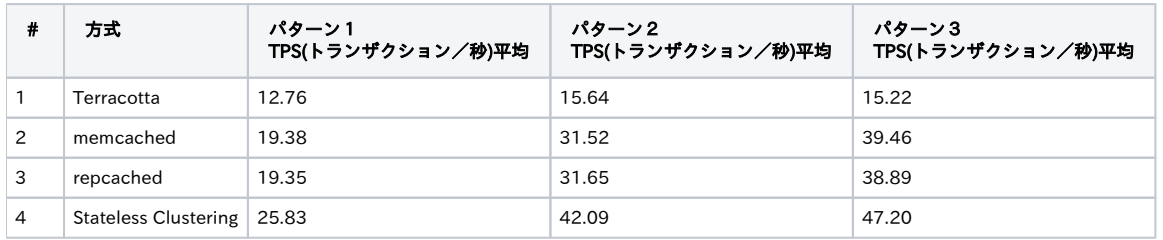

# <span id="page-15-1"></span>6. 考察

今回行ったパフォーマンスの測定結果から判断すると同時に行う処理の数に関わらずStateless Clustering方式が他の方式より早いが、処理数が10以下と 少ない場合、IdP Stateless Clustering方式、repcached方式、memcached方式とも同等の性能がでている。 なお、別紙の各環境構築手順書を見ると、Stateless Clustering方式はソースコードからjarファイルを作成する必要があり、他の方式と比べると複雑であ

る。 Shibboleth-IdPの冗長化を導入する場合は、利用者数や構築にかけられるコストなどから判断して、利用する方式を選択することが望ましい。